# **Apache Avro**

#### **Sharing and managing data efficiently**

**Scott Carey Apache Avro PMC Chair Principal Architect, RichRelevance** scottcarey@apache.org March 6, 2012

# **What is Apache Avro?**

"Apache Avro<sup>™</sup> is a data serialization system." (avro.apache.org)

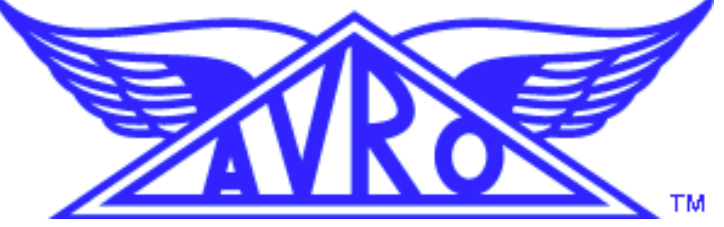

- **Binary and JSON serialization**
- **File Format**
- HTTP and raw socket RPC
- Schema evolution and management

# **Motivation**

- Protocol Buffers and Thrift already exist and work well.
- Compact and efficient
- **Expressive Schemas**
- Code generation is required.
	- Unable to browse arbitrary data

# **The Avro Serialization Approach**

The Avro schema used to write data is required to be available when reading it.

- Fields are not tagged
	- More compact
	- Potentially faster
- Code generation is optional.
	- Simple implementations can read and write data
	- Dynamic, discoverable RPC is also possible (but not implemented)
- Schema storage explicitly or by reference required.

### **Compactness**

```
class Card {
   int number; //ace = 1, king = 13
   Suit suit;
}
enum Suit {
   SPADE, HEART, DIAMOND, CLUB;
}
```
Java Heap: 24 bytes (32 bit JVM) to 32 bytes Avro binary: 2 bytes

#### **Compactness**

```
Card card = new Card();
```
- **card.number = 1;**
- **card.suit = Suit.SPADE;**

```
Avro binary: 0x02 0x00
```
First byte: the integer 1, encoded Second byte: the ordinal of the Suit enum (0), encoded

# **Compactness Notes**

Without a Schema, the binary is ambiguous

- Fields are not tagged or delimited
- Nested records are not tagged or delimited

#### **Languages**

Avro Implementations in Apache Avro Java, C, C++, C#, php, python, ruby

Other implementations outside of Apache exist in some languages

Perl

# **The Center of the Avro Universe: Avro Schemas**

#### • A Schema is JSON text

- Language implementations do not need a custom parser
- Human readable, but not extremely friendly
- AvroIDL is a human friendly Schema definition language
	- The Java implementation and build tools convert this to JSON
	- Other language implementations need only know the core JSON schema specification.

# **Avro Schema Evolution**

#### A reader always has a schema pair:

- The schema that the data was written with
- The schema that the reader wishes to interpret the data as
- These may be the same

Schema read resolution identifies components by *name*

- Extra fields are skipped
- Missing fields are populated with defaults
- Name aliases are supported

# **Simple Avro Schema**

```
JSON
{"name":"Coffee", "type":"record":,
  "fields": [
   {"name":"brand", "type":"string"},
   {"name":"ounces", "type":"float"},
   {"name":"caffeinated", "type":"boolean"}
 ]
}
AvroIDL
record Coffee {
   string brand;
   float ounces;
   boolean caffeinated;
}
```
# **Defaults and Nullable Fields**

```
JSON
{"name":"Coffee", "type":"record":,
  "fields": [
   {"name":"brand", "type":["null","string"], "default":null},
   {"name":"ounces", "type":"float"},
   {"name":"caffeinated", "type":"boolean", "default":true}
 ]
}
AvroIDL
record Coffee {
union { null, string } brand = null;
 float ounces;
boolean caffeinated = true;
}
```
# **Schema Evolution**

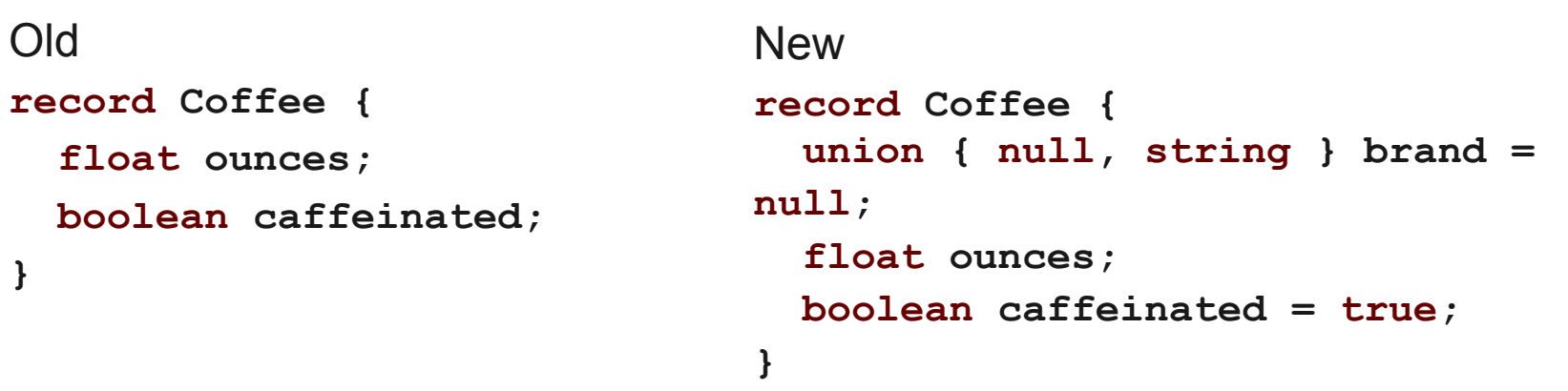

- Data serialized with the old definition can be read with the new.
- The brand field will be materialized with the default, value.
- No manual version management in client code!

#### **Recursive Schema**

```
JSON
{"name":"Tree", "type":"record":,
  "fields": [
   {"name":"value", "type":"long"},
   {"name":"left", "type":["null","Tree"]},
   {"name":"right", "type":["null","Tree"]}
}
AvroIDL
record Tree {
   long value;
   union { null, Tree } left;
   union { null, Tree } right;
}
```
#### **Expressive Schemas**

8 primitive types

**null, int, long, float, double, string, bytes, boolean** 6 complex types

**record, array, map, union, fixed, enum**

An Avro schema can represent any nonrecursive in memory data structure. This is the same subset of data structures that can be made immutable.

# **Avro File Format**

Avro defines a file format optimized for storing bulk data.

- Each File contains records written with one schema
- Records are packed into blocks of configurable size
- **Blocks are optionally compressed**
- File header contains schema, extensible meta-data
- Good for Hadoop MapReduce bulk processing and archival storage
	- Works well with schema evolution
	- $\circ$  New and old data can be viewed with new or old versions of a schema from new or old code

# **Avro Java API**

Map Objects to Schemas

- Specific API -- Compile Schemas into Java classes
- Generic API -- Represent data from any Schema without code generation
- Reflect API -- Map existing classes to Avro Schemas

### **Avro Specific Java API**

**src/main/avro/coffee.avsc**

```
{"name":"Coffee", "type":"record":,
 "fields": [
   {"name":"brand", "type":"string"},
   {"name":"ounces", "type":"float"},
   {"name":"caffeinated", "type":"boolean"}
 ]
}
```
# **Avro Specific Java API**

**pom.xml**

 **<plugin>**

 **<groupId>org.apache.avro</groupId>**

 **<artifactId>avro-maven-plugin</artifactId>**

 **<executions>**

 **<execution>**

 **<goals>**

 **<goal>schema</goal>**

 **</goals>**

 **<configuration>**

 **<sourceDirectory>src/main/avro</sourceDirectory>**

 **<outputDirectory>target/generated-sources/avro</outputDirectory>**

 **</configuration>**

 **</execution>**

 **</executions>**

 **</plugin>**

### **Avro Specific Java API**

**// Coffee class generated by the bulid system from schema Coffee coffee = Coffee.newBuilder()**

```
 .setBrand("excellent")
```

```
 .setCaffeinated(true)
```

```
 .setOunces(7.5f)
```

```
 // validates that object is valid
```

```
 .build();
```

```
DatumWriter writer = new SpecificDatumWriter(Coffee.$SCHEMA);
ByteArrayOutputStream baos = new ByteArrayOutputStream();
BinaryEncoder encoder = EncoderFactory.get().binaryEncoder(baos, 
null);
writer.write(coffee, encoder);
encoder.flush();
```
### **Avro Java Generic API**

```
// get by parsing from JSON or by creating with Schema API
Schema coffeeSchema = ...
GenericRecord coffee = GenericRecordBuilder(coffeeSchema)
   .set("brand","excellent")
   .set("caffeinated", true)
   .set("ounces",7.5f)
   // validates that object conforms to schema
   .build();
```

```
DatumWriter writer = new GenericDatumWriter(coffeeSchema);
ByteArrayOutputStream baos = new ByteArrayOutputStream();
BinaryEncoder encoder = EncoderFactory.get().binaryEncoder(baos, 
null);
writer.write(coffee, encoder);
encoder.flush();
```
### **Avro Java Reflect API**

**// Pre-existing Coffee class Coffee coffee = ...**

```
// Attempt to induce a schema from the class reflectively
DatumWriter writer = new ReflectDatumWriter(Coffee.class);
ByteArrayOutputStream baos = new ByteArrayOutputStream();
BinaryEncoder encoder = EncoderFactory.get().binaryEncoder(baos, 
null);
writer.write(coffee, encoder);
encoder.flush();
```
#### **Reflect API has a limited set of field types and access it supports. Contributions for enhancement welcome!**

# **More Avro Java APIs**

#### Low Level APIs

- {Decoder,Encoder} -- translate Avro primitives to binary or JSON
- Validating{Encoder,Decoder} -- validate that a stream of primitives corresponds to an Avro Schema
- ResolvingDecoder -- translate data written with one schema version to appear as another when read, if compatible

File Writing/Reading via org.apache.avro.file package

# **MapReduce Related Frameworks**

Pig, Hive, Crunch, HCatalog, Sqoop, Flume, Cascading Various levels of Avro support.

HBase -- HAvroBase, others. Managing types in HBase using Avro

https://github.com/bixolabs/cascading.avro http://www.cloudera.com/blog/2011/07/avro-data-interop/

# **Avro MapReduce API**

Single Valued Inputs and Outputs, Key/Value pairs only for intermediate

**map(IN, Collector<OUT>) -- map only job map(IN, Collector<Pair<K,V>>) reduce(K, Iterable<V>, Collector<OUT>)**

Community enhancements / extension under review, see https://issues.apache.org/jira/browse/AVRO-593

### **Avro MapReduce Example**

```
Schema KEY_SCHEMA = Schema.create(Type.BOOLEAN);
Schema VAL_SCHEMA = Schema.create(Type.FLOAT);
public static class MapImpl 
     extends AvroMapper<Coffee, Pair<Boolean, Float>> {
   public void map(Coffee c, 
       AvroCollector<Pair<Boolean, Float>> collector,
       Reporter reporter) {
     collector.collect(
       new Pair<Boolean, Float>(
         c.getCaffeinated(), KEY_SCHEMA,
         c.getOunces(), VAL_SCHEMA));
    }
```
 **}**

### **Avro MapReduce Example**

```
public static class ReduceImpl
     extends AvroReducer<Boolean, Float, String> {
   public void reduce(Boolean caffeinated, Iterable<Float> drinks,
       AvroCollector<String> collector, Reporter reporter) {
     double howMuch = 0.0d;
     for (Float size : drinks) {
       howMuch += size.doubleValue();
 }
     String caff = caffeinated ? "regular" : "decaf";
     collector.collect("Imbibed " + howMuch +
       " ounces of " + caff + " coffee.");
   }
```
**}**

# **Avro RPC**

The Avro Spec defines

- An HTTP protocol
	- Most compatible
	- Good performance
	- In-order responses only
- A raw socket protocol using optional SASL authentication
	- High performance
	- SASL has virtually no overhead when security not enabled
	- One-way messages
	- Asynchronous, out-of-order RPC under discussion for possible addition

# **Avro RPC**

Netty Protocol in Java

- Asynchronous API, requests, responses
- Not in spec (yet?)

# **Other Avro Features**

- Thrift and Protocol Buffer adapters. Serialize preexisting data beans to Avro binary.
- Code Generation plug-ins. Use a custom pattern or generate for a new language.
- Blocked array encoding. Serialize an array with length not known at the time writing starts.

# **A few Avro Ideas**

- Extracting schema subsets, 'AvroPath'
- An API more tolerant of truncated / corrupted streams.
- Column oriented encoding
- **Enhanced Java Reflection API, perhaps leverage** bytecode generation and "Mix-In" annotations.
- More languages! More features in each!
- Schema builder API for Java

#### **Questions?**